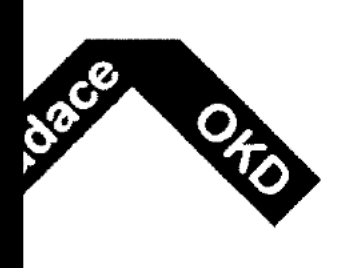

# SMLOUVA

# poskytnutí nadačního příspěvku

#### číslo 231110074

# Smluvní strany:

Nadace OKD

se sídlem: Karola Śliwky 149/17, Fryštát, 733 01 Karviná

IČ:  $27832813$ 

bankovní spojení: Česká spořitelna, a.s., č.ú.: 2988892 / 0800

zastoupená: Ing. Jiřím Bubíkem, MBA, předsedou správní rady, na základě volby ze dne lB.6.202I

zapsaná v nadačním rejstříku, vedeném Krajským soudem v Ostravě, oddíl N, vložka 280

te1:

Datová schránka: sbs7qgj

(dále jen "poskytovatel" nebo "Nadace")

a

Název organizace: Městský dům kultury Karviná, příspěvková organizace se sídlem: tř. Osvobození 1639/43, 73506 Karviná  $I\check{C}$ : 00320463 bankovní spojení: Komerční banka a.s., č.ú.: 335791/0l00, V.S. 231110074 zastoupená: Mgr. Olgou Hrubcc, na základě jmenování Ze dne 15,1 1.2011 osoba pověřená vedením projektu: tel:

(dále jen "přijemce"]

uzavírají podle zákona č. 89/2012 Sb., občanského zákoníku, v platném znění tuto smlouvu o poskytnutí nadačního příspěvku (dále jen "smlouva"):

#### Čl. I

#### Úvodní ustanovení

l. Účelem Nadace je podpora a rozvoj duchovních a humanitárních hodnot, podpora životního prostředí, vzdělání, sportu, sociálně-zdravotní oblasti, kultury, hornických tradic, dále podpora regionu a evropských projektů neziskových organizací na výše uvedené účely.

- 2. Předmětem této smlouvy je závazek poskytovatele poskytnout příjemci nadační příspěvek, závazek příjemce nadační příspěvek přijmout a použít ho v souladu s jeho účelovým určením za podmínek stanovených touto smlouvou a určení postupu při porušení nebo nedodržení závazků smluvních stran stanovených touto smlouvou.
- 3. Nadační příspěvek dle této smlouvy je poskytován z programu: Pro region.

#### Č1. II.

#### Nadační příspčvek

- 1. Poskytovatel se zavazuje za dále v této smlouvě uvedených podmínek poskytnout příjemci nadační příspěvek ve výši 250 000 Kč (slovy: dvě stě padesát tisíc korun českých) účelově určený na realizaci příjemcem předloženého projektu pod názvem Kulturní advent pro malé i velké (dále jen "Projekt"), přijemce se nadační příspěvek zavazuje přijmout a použít jej výhradně na tento Projekt.
- 2. Nadační příspěvek byl příjemci na základě jeho podané Žádosti o poskytnutí nadačního příspěvku schválen na zasedání správní rady nadace dne 20. 2. 2023.
- 3. Nadační příspěvek se poskytuje na úhradu nákladů spojených s realizací Projektu podle rozpočtu, který je nedílnou součástí smlouvy jako příloha a).
- 4. Pokud správní rada nadace schválila nadační příspěvek nižší, než příjemce na základě své žádosti požadoval, upraví příjemce rozpočet na schválenou výši, který odsouhlasí poskytovatel a z něhož je průkazné, že příjemce za nižší nadační příspěvek zrealizuje ucelenou část Projektu. Upravený rozpočet je pak považován za rozpočet ve smyslu této smIouvy.
- 5. Nadační příspěvek se poskytovatel zavazuje poskytnout příjemci bezhotovostním převodem na účet uvedený v záhlaví této smlouvy ve splátkách podle následujícího rozpisu takto:
	- 1. splátku ke dni uvedenému v Projektu jako den jeho zahájení, jinak nejpozději do 45 kalendářních dnů ode dne prokazatelného doručení originálu této smlouvy podepsaného oběma smluvními stranami poskytovateli,
	- 2. splátku nejpozději do 45 kalendářních dnů po písemném schválení Závěrečné zprávy o realizaci projektu a Závěrečného vyúčtování nadačního příspěvku poskytovatelem příspěvku, ne však dříve než ke dni ukončení Projektu.

**The Second Property and Public Property** 

l. ve výši 175 000 (slovy: jedno sto sedmdesát pět tisíc korun českých)

**\** 

/

- 2. ve výši 75 000 (slovy: sedmdesát pět tisíc korun českých)
- 6. V případě, že příjemce nesplní podmínky pro poskytnutí jednotlivých splátek nadačního příspčvku uv edenó d1e předchozího odstavce 5, Nadace není povinna proplatít zbývajíci splátky, popř. Nadace proplatí pouze prokazatelně vyčerpanou část. Ostatní sankce vůči příjemci nadačního příspěvku vyplývající z této smlouvy při nesplnění jeho povinností nejsou tímto ustanovením dotčeny.
- 7. Příjemce dává tímto předchozí souhlas, že Nadace je oprávněna započítat jakoukoli svou pohledávku (ať již splatnou či nesplatnou) za příjemcem proti jakémukoli závazku (ať již splatnému či nesplatnému), který vůči příjemci má z jakékoliv smlouvy.

#### Čl. III

#### Doba realizace Projektu

- 1. Příjemce se zavazuje zahájit realizaci Projektu od 1. 3. 2023 a ukončit Projekt nejpozději do 31. I. 2024.
- 2. Náklady, které příjemce požaduje financovat z nadačního příspěvku, musí vzniknout a být uhrazeny ze strany příjemce v době realizace Projektu dle Čl. III odst. 1 v souladu s rozpočtem, jinak takové náklady nebudou poskytovatelem uznány.
- 3. Pokud příjemce realizaci Projektu nezahájí ve stanoveném termínu dle Projektu, oznámí tuto skutečnost do 15 kalendářních dnů po marném uplynutí termínu zahájení písemně poskytovateli a současně vrátí poskytnutý nadační příspěvek neprodleně zpět na účet poskydovatele.
- 4 Pokud příjemcc požaduje Zmčnit termín ukončení realizace Projektu, je povinen zažádal o tuto změnu, a to prostřednictvím elektronického formuláře Žádost o změnu realizace projektu. Poskytovatel vyhoví žádosti příjemce o prodloužení termínu realizace Projektu pouze v případě, že příjemce není schopen realizaci Projektu ukončit z důvodů nepředvídatelných a neovlivnitelných faktorů, za předpokladu, že o nich bez zbytečného odkladu poté, kdy nastaly, příjemce písemně informoval poskytovatele před uplynutím výše uvcdené doby realízace Projektu.

#### ČL IV,

#### Závazky příjemce

1. Příjemce se zavazuje za účelem řádného prokázání použití nadačního příspěvku:

- a. zajistit oddělené vedení nadačního příspěvku v účetnictví příjemce tak, aly bylo možné jednoznačně prokázat a přezkoumat použití nadačního příspěvknik účelu uvedenému v Čl. II. odst.  $1$  této smlouvy,
- b. označit originály všech účetních dokladů vztahujících se k Projektu. Na originál každého účetního dokladu týkajícího se Projektu uvede příjemce ručně nebo razítkem částku, kterou na danou položku nadace přispěla a to takto: "Z grantu č. (uveďte číslo projektu) Nadace OKD čerpáno (uveďte částku) Kč,
- c. předložit poskytovateli Závěrečnou zprávu o realizaci projektu se Závěrečným vyúčtováním projektu v termínech uvedených v čl. V.,
- d. průkazně doložit použití nadačního příspěvku, zejména předložit originály či úředně ověřené kopie učetních <sup>a</sup> jiných dokladů prokazujících použítí nndačního příspěvku výhradně k účelu uvedenému v Čl. II. odst. 1 této smlouvy, pokud to bude nadace požadovat,
- e. umožnit poskytovateli a jím pověřeným subjektům použití nadačního příspěvku v celém rozsahu přezkoumat,
- f. umožnit poskytovateli nadačního příspěvku pořídit si kopie účetních dokladů <sup>a</sup> poskytnout požadovaná vysvětlení a nezbytnou součínnost,
- g. doložit na žádost poskytovatele další zdroje financování projektu z jiných zdrojů v případč, kdy jc příspčvck poskytován pouzc na částečné pokrytí požadavku.
- 2. Příjemce je povinen:
	- a. Dodržet věcnou skladbu nákladů na Projekt dle schváleného rozpočtu, který je přílohou této smlouvy; v případě odůvodněné potřeby může příjemce provést změnu věcné skladby nákladů bez souhlasu poskytovatele až do výše 15 % (včetně) schváleného nadačního příspěvku a je povinen o této změně poskytovatele informovat. Změna věcné skladby nákladů nad 15 % poskytnutých prostředků a zařazení nové nákladové položky, musí být odsouhlasena poskytovatelem. Příjemce je povínen změnu poskytovateli předem oznámit prostředníctvím Žádosti o změnu realizace projektu <sup>a</sup> odůvodněním navrhované změny.
	- h Pokud má projekt příjemce nějaký termin akce (např. turnaj , vystoupení, soutěž, přehlídku, soustředění apod.), je povinen příjemce o tomto termínu akce informovat předem poskytovatele.
	- c. Po dobu 5 let ode dne nabytí vlastnického práva k dlouhodobému hmotnému majetku s provozně technickou funkcí delší než 5 let pořízenému z prostředků nadačního příspěvku tento majetek nezcizit na třetí subjekt.
	- d. Dodržovat zásady upravující postup při zpracování <sup>a</sup> ochraně osobních údajů poskytovaných V podmínkách sm1ouvy O poskytnutí nadačního příspěvku Nadace OKD podle Nařízení Evropského parlamentu a Rady (EU) 2016/679.
	- e. Zajistit si souhlas s pořízením a užitím fotodokumentace, audio nebo video osob, kterých se to týká, v souvislosti využitím propagačních účelů příjemce a poskytovatele.
	- £ Uveřejnit tuto smlouvu v registru smluv, pokud talo smlouva podléhá uveřcjnční v registru smluv dle zákona číslo 340/2015 Sb., o zvláštních podmínkách účinnosti některých smluv, uveřejňování těchto smluv a o registru smluv, ve znění pozdějších předpisů.
- 3. Příjemce není oprávněn jakékoliv právo či pohledávku vzniklou z této smlouvy, včetně nadačního přispěvku postoupit či převézt na třetí osobu bez předchozího písemného souhlasu nadace. Bez tohoto předchozího písemného souhlasu nadace je postoupení či převod pohledávky nebo nadačního příspěvku na třetí osobu neplatné.
- 4. Příjemce se zavazuje informovat nadaci a veřejnost vhodným způsobem o realizaci Projektu a o jeho podpoře nadací. Za účelem prezentace Projektu se zavazuje příjemce rovněž poskytnout poskytovateli přiměřenou součinnosti na základě požadavků poskytovatele (např. předat nebo pořídit vlastní fotodokumentaci, audio nebo video).
- 5. Nadace může pořízovat a užívat získanou fotodokumentaci, audío nebo video v rámci projektu <sup>a</sup> dalších aktívít příjemce ke svým propagačním účelům.
- 6. Příjemce prohlašuje, že je oprávněn ke dni podpisu této smlouvy a v souladu s platnými právními předpisy a zřizovacími dokumenty zajistit splnění veškerých nezbytných podmínek a schválení nebo předběžných souhlasů, které jsou nezbytné k podpisu této smlonvy za příjemce.
- 7. Příjemce na sebe přebírá v souladu s § 1765 občanského zákoníku nebezpečí změny okolností.
- 8. Příjemce je povinen zajistit spolufinancování Projektu ve výši minimálně 20 % z celkového poskytnutého nadačního příspěvku uvedeného v Čl. II. odst. 1 této smlouvy, a to za podmínek dále stanovených poskytovatelem v Pokynech pro příjemce, které jsou nedílnou součástí této smlouvy. V případě, že bude spolufinancování prokázané na straně příjemce v Závěrečném vyúčtování projektu nižší, než je stanoveno v předchozí větě, má poskytovatel nárok snížit v odpovídající míře i schválený nadační příspěvek.

#### ČL V.

#### Zprávy <sup>a</sup> kontrola

- 1. Příjemce je povinen předložit Nadaci OKD:
	- a) Závěrečnou zprávu o realizaci projektu a Závěrečné vyúčtování projektu zpracované dle instrukcí v příloze "Pokyny pro příjemce". Závěrečnou zprávu o realizaci Projektu a Závěrečné vyúčtování Projektu zašle příjemce poskytovateli, a to do 30 kalendářních dnů ode dne ukončení Projektu dle č. III odst. 1 této smlouvy.
- 2. Příjemce může v době realizace Projektu uvedeného v Čl. III. odst. 1 předem elektronicky požadat poskytovatele o změnu prodloužení tennínu přcd1ožcni Závčrcčné zprávy o realizaci projektu se Závěrečným vyúčtováním projektu (dále jen "Zprávy" a "Vyúčtování"). V žádosti musí příjemce požadavek na změnu termínu zdůvodnit.
- 3. V případě, že příjemce realizaci Projektu předčasně ukončí, je povinen poskytovateli Závěrečné vyúčtování projektu, a to nejpozději do 30 kalendářních dni poskytovaten Zaverecne vyuctovaní projektu, a to nejpozdejí do 30 kalenda**rních dem**<br>od ukončení realizace Projektu, a vrátit nevyčerpané finanční prostředky nadačního příspěvku na účet poskytovatele, a to do 15 kalendářních dnů ode dne předložení Vyúčlování,
- 4. V případě, že příjemce nevyčerpá všechny přidělené prostředky, bude **mu** poskytovatelem ponížena poslední splátka nadačního příspěvku o tuto nedočerpanou částku, která nebyla prokazatelně čerpána dle Závěrečného vyúčtování.
- 5. V případě, že příjemce nevyčerpá všechny přidělené prostředky a nebude uplatněn postup dle Čl. V odst. 4 této smlouvy, je příjemce povinen vrátit nevyčerpané prostředky nadačního příspěvku do 15 kalendářních dnů ode dne předložení Vyúčtování, nejpozději však 30 kalendářních dnů po termínu ukončení Projektu dle čl. III odst. 1 této smlouvy.
- 6. Nevyčerpané celkové prostředky do výše 50,- Kč včetně (slovy: padesát korun českých) se nevracejí.
- 7. Postup vrácení nevyčerpané částky je podrobně popsán v příloze "Pokyny pro příjemce".

#### Čl. VI.

#### **Sankce**

- L Je—li příjemcc v prodlcní <sup>s</sup> předložením Zprávy nebo Vyúčtování dle Č1. V. lélo sm1ouvy o více než 30 kalendářních dnů avšak méně než 60 kalendářních dnů, je poskytovatel oprávněn požadovat od příjemce smluvní pokutu ve výši 10 % schváleného nadačního příspěvku.
- 2. Je-li příjemce v prodlení s předložením Zpráv nebo Vyúčtování dle Čl. V, této smlouvy o více než 60 kalendářních dnů je poskytovatel oprávněn požadovat od příjemce smluvní pokutu vc výši 25 % schvá]eného nadačního příspěvku.
- 3. Neodstraní-li příjemce ve lhůtě 15 kalendářních dnů dle výzvy stanovené poskytovatelem nedostatky předložených Zpráv nebo Vyúčtování nebo nedodrží lhůtu pro přepracování Zpráv nebo Vyúčtování, je poskytovatel oprávněn požadovat od příjemce smluvní pokutu ve výši 0,05 % schváleného nadačního příspěvku za každý započatý den prodlení.
- 4. Je-li příjemce v prodlení s vrácením poskytnutého nadačního příspěvku podle Čl. V odst. 3 a 5, Čl. VI odst. 6 a Čl. VII odst. 3 této smlouvy, je poskytovatel oprávněn požadovat smluvní pokutu ve výši 0,05 % z dlužné částky za každý započatý den prodlení.
- 5. Nastane-li situace, že je na příjemce nadačního příspěvku vyhlášeno insolvenční řízení podle zákona č. 182/2006 Sb., insolvenční zákon, ve znění pozdějších změn, je příjemce povinen poskytovatele o této situaci informovat. Zahájením insolvenčního řízení zaniká příjemci nárok na profinancování další části nadačního příspěvku.
- 6. Příjemce nadačního příspěvku je povinen vykázat včas a řádně Vyúčtování projektu a v případě, že nebude schopen doložit požadovaným způsobem v souladu se smlouvou, rozpočtem a Pokyny pro Příjemce financování Projektu nebo neumožní jeho kontrolu, bude muset neprokázaně wužitou část nadačního příspčvku neprodleně navrátit poskytovateli, a to do 15 kalendářních dnů ode dne doručení výzvy poskytovatele k jejich vrácení,
- 7. Příjemce se zavazuje smluvní pokutu uhradit vždy do 15 kalendářních dnů ode dne doručení výzvy poskytovatele k její úhradě. Ujednáním o smluvní pokutě není dotčeno právo poskytovatele na náhradu škody. ktcrá jí porušcním povinnostl příjemce vznikla. Povinnost úhrady uplatněné smluvní pokuty a náhrady škody trvá i po skončení platnosti této smlouvy.
- 8. Příjemce bere na vědomí svou trestněprávní odpovědnost v případě, že použije nadační příspěvek na jiný než sjednaný účel dle čl. II. odst. 1 této smlouvy.

#### Č1. VII.

#### Ukončení smlouvy

- 1. Tato smlouva může být ukončena dohodou smluvních stran nebo odstoupením.
- 2. Poskytovatel může od této smlouvy odstoupit v případě, že příjemce:
	- a. v souvislosti s poskytnutim nadačního příspěvku, jeho Vyúčtováním nebo prováděním kontroly sdělí poskytovateli nepravdivé údaje,
	- b. použije nadační příspěvek nebo jeho část k jinému účelu než k realizaci Projektu,
	- c. poruší-li povinnosti ve vztahu k věcné skladbě nákladů na Projekt stanovené v Čl. lV odst. 2 písm. a) této smlouvy,
	- d. odmítne-li příjemce použití nadačního příspčvku průkaznč doložit nebo neumoŽní poskytovateli přezkoumání či kontrolu použití nadačního příspěvku,
	- e. nepředloží Zprávy nebo Vyúčtování se všemi předepsanými přílohami a požadovanými doklady ani do 60 kalendářních dnů po termínu, v němž měly být dle této smlouvy předloženy,
	- f. že na příjemce bude zahájeno insolvenční řízení podle zákona č. 182/2006 Sb., insolvenční zákon, ve znění pozdějších změn,
	- g. poruší jakoukoli další z povinností podle této smlouvy a neodstraní takové porušení ve lhůtě 30 kalendářních dnů ode dne doručení výzvy poskytovatele k dodržení smluvních závazků nebo v kratší lhůtě přiměřené povaze takového porušení.
- 3. Odstoupí-li poskytovatel od této smlouvy, je příjemce povinen vrátit poskytnutý nadační příspěvek v plné výši do 15 kalendářních dnů ode dne doručení odstoupení poskytovatele.
- 4. Poskytovatel může stanovit, že se nadační příspěvek vrací s přihlédnutím k účelně vynaloženým nákladům pouze ve výši poskytovatelem určené.
- 5. Smluvní strany se dohodly, že v rámci zabránění jakémukoli jednání, jež by bylo v rozponi <sup>S</sup> dobrými mravy, nebudou požadovat aní nabízet jakěkolí výhody, odmčny, dary, projevy pohostinnosti, úhrady výdajů ať už přímo nebo nepřímo osobě nebo od osoby na pozíei kteréhokoli zamčstnance nebo člena statutárního orgánu sm1umích slran Za ůčelem obdržcní . ponechání nebo ovlivněni poskylování nadačních příspěvků ncbo zajištění jakékoli jiné výhody při uzavření a realizace této smlouvy. Nadace si vyhrazuje právo odstoupit od smlouvy, pokud shledá, že příjemce se při realizaci této smlouvy přímo nebo prostřednictvím svého zástupce dopustil jednání v rozporu s dobrými mravy a nepřijal včas uspokojivé opatření k nápravě.

#### ú VIIl.

#### Závěrečná ujednání

- l. Smluvní strany se dohodly, že jejich vzájemné písemnosti související s touto smlouvou se doručují osobně, prostřednictvím datové schráuky neho prostřednictvím provozovatele poštovních služeb na adresy příjemce a poskytovatele uvedené v záhlaví této smlouvy. V případě doručování prostřednictvím provozovatele poštovních služeb se písemností považují za doručené také v případě, že danou písemnost adresát odmítne převzít, doručovatel (provozovatel poštovních služeb) písemnost označí za nedoručitelnou na adresu udanou odesílateli adresátem nebo adresát si písemnost u doručovatele (provozovatele poštovních služeb) v úložní lhůtě nevyzvedne; dnem doručení je pak den, kdy se písemnost vrátila odesílateli.
- 2. Osobní údaje poskytnuté příjemcem v této smlouvě jsou zpracovány korektně a zákonným způsobem dle Nařízení Evropského parlamentu a Rady (EU) 2016/679 pro účely tohoto projektu. Zpracování údajů je nezbytné pro splnění smlouvy o nadačním příspěvku a pro účely oprávněných zájmů poskytovatele.
- 3. Shromažďované údaje jsou uloženy ve formě elektronické a písemné umožňující identifikaci příjemce a jejich kontaktních osob, včetně údajů poskytnutých ze Zpráv po dobu maximálně 10 let.
- 4. Osohní údaje jsou zpřístupněny zaměstnaneům nadace a na yyžádání správních orgánů poskytovatele a dárců nadace.
- 5. Nadace odpovídá za dodržení všech principů na ochranu osobních údajů a je schopna toto dodržení souladu doložit.
- 6. Tato smlouva nabývá platnosti a účinnosti dnem jejího podpisu druhou ze smluvních stran.
- 7. Změnit nebo doplnit tuto smlouvu mohou smluvní strany pouze formou písemných, vze stupně čís10vaných dodatků, které budou za dodatky této sm1ouvy výs1ovně označeny a které budou podepsány oprávněnými zástupci smluvních stran.
- 8. Tato smlouva je vyhotovena ve dvou stejnopisech, včetně povinných příloh s platností originálu a s úředně ověřeným podpisem příjemce, přičemž poskytovatel obdrží jedno a příjemce jedno vyhotovení smlouvy.
- 9. Pokud se některé ustanovení této smlouvy stane v jakémkoli ohledu nezákonným, neplatným nebo nevymahatelným, nebude tím dotčena ani oslabena právoplatnost a vymahatelnost ostatnich ustanovení této smlouvy.

### Č1. IX. Přílohy

- 1. Nedílnou a pevně spojenou součástí této smlouvy je:
	- a. Rozpočet projektu
	- b. Pokyny pro příjcmcc
- 2. Příjemce se zavazuje tyto dokumenty uvedené v čl. IX dodržovat. Zároveň příjemce prohlašuje a stvrzuje podpisem smlouvy, že byl s těmito dokumenty seznámen.

Smluvní strany podpisem této smlouvy stvrzují, že si smlouvu před jejím podpisem přečetly, že souhlasí s jejím obsahem, který je určitý a pro smluvní strany plně srozumitelný a je projevem jejich svobodné a vážné vůle, a že smlouva **nebyla** uzavřena v tísni či za nápadně nevýhodných podmínek.

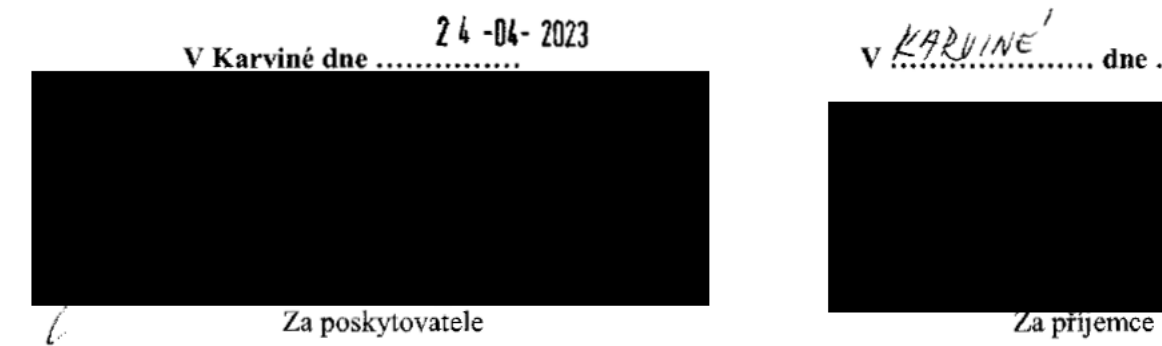

 $V$ KARVINE dne 14,4 LLAS

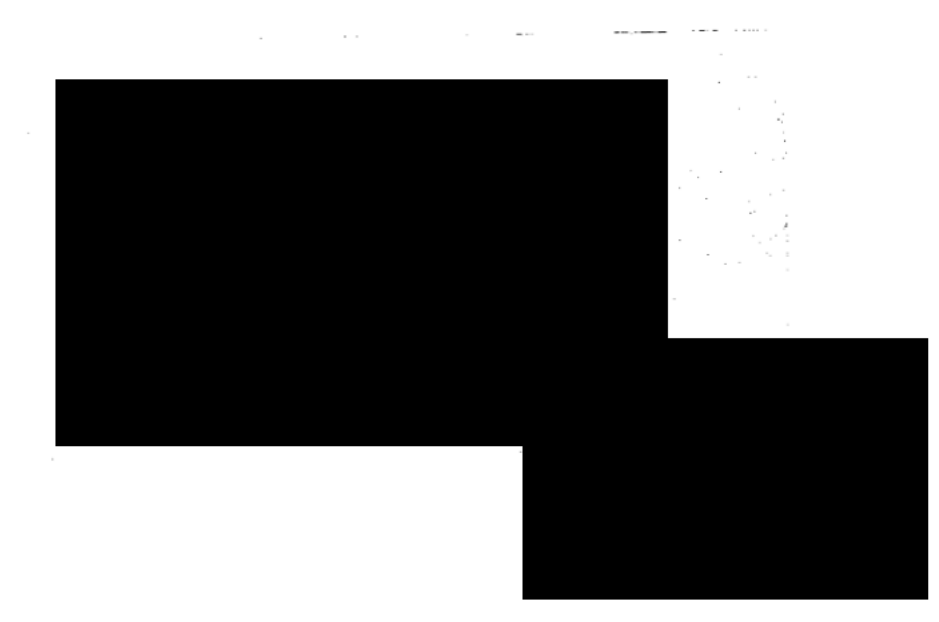

Příloha a) Smlouvy o poskytnutí nadačního příspěvku Nadace OKD č. 231110074<br>Rozpočet projektu č. 231110074 Rozpočet projektu č. 231110074

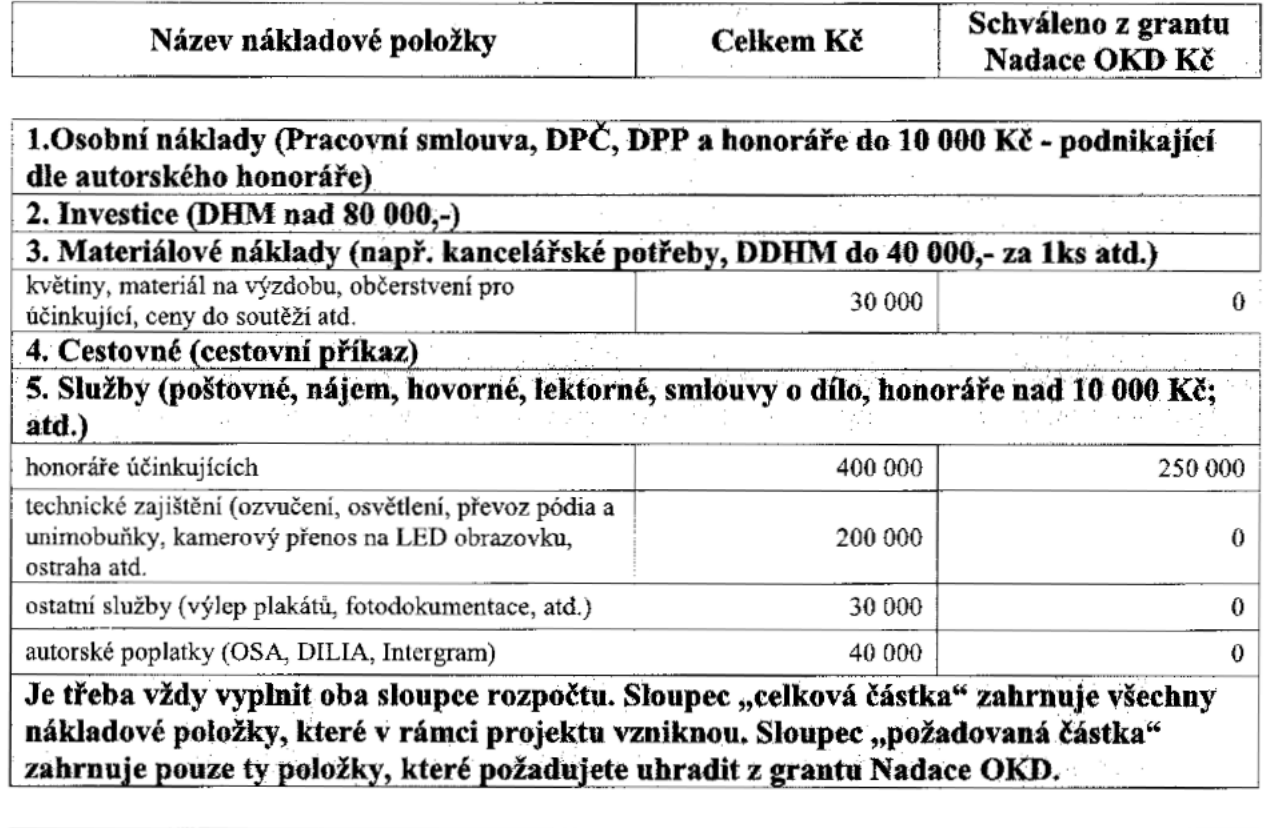

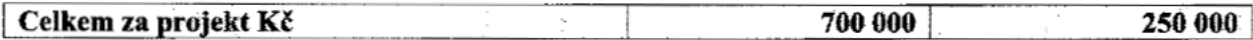

Příloha b) Smlouvy o poskytnutí nadačního příspěvku Nadace OKD č. 231110074 Pokyny pro příjemce grantu Nadace OKD v roce 2023.

 $\mathcal{L}$ 

VÍ

Vážení příjemci grantů Nadace OKD, suažíme se, aby systém přídělování, vyhodnooování účtování nadačních příspěvků pro vás byl srozumitelný. Zároveň ale odpovídáme za to, že je činnost nadace transparentní, a proto je nezbytné splnit všechny povinnosti dané zákonem a vyhláškami. Z tohoto důvodu po všech příjemcích vyžadujeme doložení čerpání nadačního příspěvku a dodržení základních pravidel při vyplňování formulářů a dalších administrativních úkonech. Tyto pokyny by vás měly doprovázet při celé realizaci vašeho projektu. Dovíte se takové informace, které by vám měly ulehčit a vysvětlit vše podstatné.

V případě jakýchkoliv dalších dotazů se s důvěrou obraťte na administrátora programu.

Přejeme mnoho úspěchu při realizaci vašeho projektu.

Tým Nadace OKD

# OBSAH:

/

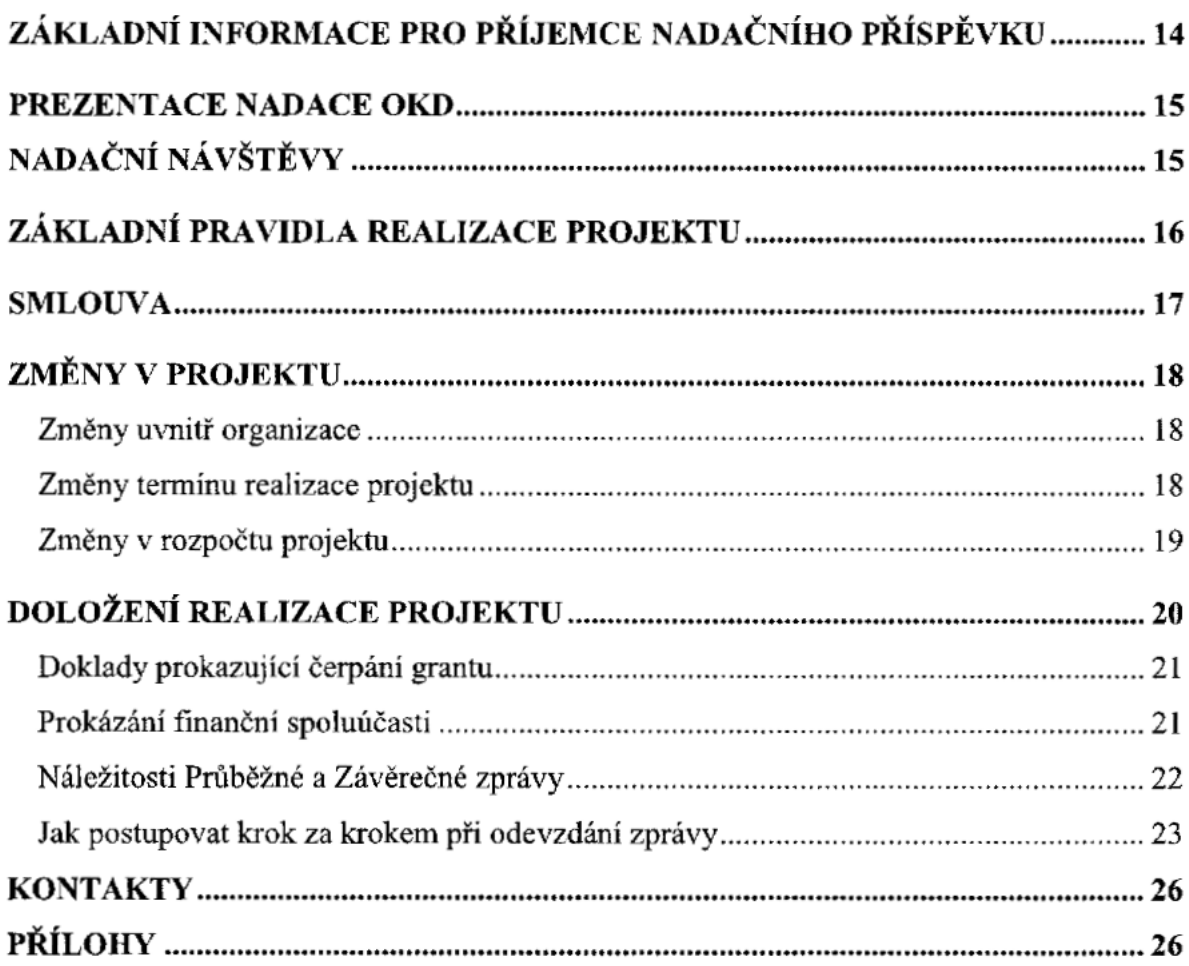

i,

#### ZÁKLADNÍ INFORMACE PRO PŘÍJEMCE NADAČNÍHO PŘÍSPĚVKU

#### 1. 3. 2023

Zveřejnění výsledků grantového kola na webu Nadace OKD (www.nadaceokd.cz) a první možný termín pro zahájení realizace projektu. N**áklady vzniklé či hrazené před tímto** datem, včetně záloh, nebudou z grantu financovány.

#### Do 3.3.2023

Vyrozumění žadatele o schválení nadačního příspěvku naleznete v informačním databázovém systému Grantys u svého projektu. Jaké podklady ke Smlouvě o poskytnutí nadačního příspěvku doložit zjistíte z dopisu o vyrozumění, který je vložen k vašemu projektu do systému Grantys.

#### Do 28. 4. 2023

Příjemce vloží do Grantysu všechny dokumenty potřebné k vyhotovení Smlouvy o poskytnutí nadačního příspěvku, v opačném případě nadace od rozhodnutí o poskytnutí nadačního příspěvku může odstoupit. O vložení všech podkladů nás emailem informujte.

#### Do 30 dnů od doručení kompletní dokumentace k vyhotovení smlouvy (v elektronické p0době)

Příjemci bude vložen v Grantysu návrh smlouvy ke kontrole a následně k podpisu.

#### Do 10 dnů od vložení návrhu smlouvy příjemci

Příjemce je povinen v dané lhůtě smlouvu zkontrolovat, vytisknout 2x smlouvu včetně rozpočtu a pokynů pro příjemce, které jsou součástí smlouvy. Všechny stránky svažte (stačí sešívačkou) a nechte úředně ověřit podpis statutárního zástupce. Následně zasíláte poštou nebo osobně příneste do Nadace OKD.

## Ke dni uvedenému v Projektu jako den jeho z<mark>aháj</mark>ení, jinak nejpozději do 45 dnů od podpisu smlouvy oběma stranami

Zaslání 1. splátky grantu na účet příjemce,  $50 - 70$  % schválené částky.

#### Dle termínu uvedeného ve smlouvě

Odevzdání Průběžné zprávy, prokázání 30 % čerpání z 1. splátky. V Průběžné zprávě nemusíte dodávat doklady prokazující finanční spoluúčast.

Nejpozději do 45 dní po schválení Průběžné zprávy pověřenou osobou v Nadaci OKD Zaslání 2. splátky grantu na účet příjemce, 30 % schválené částky.

Do 30 dní od ukončení projektu dle smlouvy/dle poslední schválené žádosti o změnu Odevzdání Závěrečné zprávy v elektronické formě..

#### Nejpozději do 45 dní po schválení Závěrečné zprávy pověřenou osobou v Nadaci OKD, ne však dříve než ke dni ukončení Projektu

zaslání 3. splátky grantu na účet příjemce, 20 – 30 % schválené částky, uzavření projektu. Nutno předfinancovat si tuto část projektu.

#### PREZENTACE NADACE 0KD

 $\sqrt{2}$ 

Nechceme, aby by1 mezi námi pouze vztah ňnančni, chceme se stát součástí Vašeho projektu, proto se na nás můžete vždy s důvěrou obrátit. Zajímá nás, jak vám to s projektem jde, co chystáte a co se u vás naopak změnilo. Můžete nás pozvat na slavnostní otevření, tumaj, vystoupeni, tabor, radi se přijedeme podívat.

Každý projekt je jedinečný a vyžaduje specifický přístup v jeho komunikaci. Na prezentaci donátora by se však nemělo nikdy zapomenout. Na našich webových stránkách je ke stažení naše logo, které můžete využívat. Také máme vlastní banner, který vám můžeme zapůjčit. V našich možnostech je prezentovat váš projekt na naších webových stránkách, facebookovém profilu, instagramu a twitteru. Veškeré novinky, důležité zprávy a upozornění vkládáme na naše sociální sítě, proto vám doporučujeme jejich sledování. Abyste prezentovali donátora správně, využijte příslušné dokumenty, které naleznete na webových stránkách Nadace OKD.

Mezi tyto dokumenty patří: Pravidla pro práci se značkou Nadace OKD Logo Nadace OKD

Pokud budete používat logo Nadace OKD, jste povinni si návrh nechat schválit Nadací OKD.

#### Sp0lupráce médii

Podstatnou částí projektu je informování veřejnosti o jeho realizaci. Máte webové stránky? Sociální sítě? Nástěnku v klubu? Tak nezapomeňte tyto komunikační kanály využívat a svůj projekt propagovat. Vítaným krokem je také informování médií, jako jsou televize, rozhlas nebo noviny. Můžete vydat článek ve vašich informačních materiálech či obecním zpravodaji.

#### Nadační návštěvy

Cílem Nadace OKD je kromě podpory smysluplných projektů také zkvalitňování vzájemné komunikace a informovanosti a z toho plynoucí podpora neziskového sektoru. Zástupci Nadace OKD proto průběžně navštěvují jednotlivé projekty. Na místě se nejen přesvědčí o průběhu projektu a o účelném vynakládání finančních prostředků, ale zároveň získají zpětnou vazbu potřebnou pro další činnost nadace. Nadace OKD si vyhrazuje právo kdykoli projekt navštívit a zkontrolovat postup jeho realizace včetně originálů účetních dokladů týkajících se projektu.

#### ZÁKLADNÍ PRAVIDLA REALIZACE PROJEKTU

1

- 1) Přečtěte si důkladně smlouvu, rozpočet a pokyny pro příjemce ještě před tím, než \ začnete projekt realizovat. Ušetříte sí tím mnohé nepříjemnosti a nedopatření.
- 2) Data zahájení a ukončení projektu (tzv. doba realizace projektu) jsou velice důležitá! Tato data naleznete ve smlouvě, viz Čl. III odst. 1. Veškeré doklady, které budete chtít v rámci svého projektu proplatit z grantu Nadace OKD, musejí svým datem vzniku (dle  $DUZP<sup>1</sup>$ ) a úhrady (mimo výjimky mzdy, cestovné a služby např. nájem, telefonní poplatky, poplatky za internet, el. energie, plyn, voda, je možno zaúčtovat a prokázat i po ukončení termínu realizace projektu, a to nejpozději do 20. dne, včetně, následujícího měsíce) spadat do období mezi zahájením a ukončením projektu. Náklady vzniklé a uhrazené před datem zahájení a po datu ukončení nebudou z grantu proplaceny. Tato doba realizace se vztahuje i na zálohové faktury/platby.
- 3) Jste povinni prokázat finanční spoluúčast ve výši 20 % z celkového poskytnutého nadačního příspěvku (podrobný popis najdete v kapitole s názvem Prokázání finanční spoluúčasti).
- 4) POZOR, PŘÍJMOVÉ POKLADNÍ DOKLADY NEUZNÁVÁME! Musíte doložit, že platba prošla vašim účetnictvím (pouze výpis z účtu nebo váš výdajový pokladní doklad.
- 5> Veškeré doklady prokazující čerpání grantu musí být vystaveny pouze na organizaci, která je ve smlouvě o poskytnutí příspěvku označena jako příjemce nadačniho příspěvku.
- 6) Veškeré změny a problémy v projektu řešte včas (v období realizace projektu) s administrátorem nadačních programů prostřednictvím žádosti o změnu, případně na základč přcdchozí konzultace.
- 7) Všechny podklady a formuláře (vyúčtování, změny projektu apod.) najdete v databázovém systému Grantys u svého projektu v sekci "Ke stažení" (v horní modré liště). Nadace OKD bude provádět namátkové kontroly projektů včetně kontrol originálů dokladů prokazující čerpání grantu. Tuto kontrolu provede poskytovatel nadačního příspěvku nebo jiná pověřená osoba.

TIP: Události týkající se vašeho projektu můžete sledovat prostřednictvím on-line databáze Grantys (www.nokd-granty.cz). Naleznete je v levém menu záložku Události.

 $1$  Datum uskutečnění zdanitelného plnění – okamžik, kdy dojde k události (poskytnutí služby nebo objednání zboží)

# SMLOUVA

Podklady ke smlouvě vkládáte do databáze Grantys k vašemu projektu, dle dopisu o vyrozumění. Postup vkládání souborů je podrobně popsáno v **Manuálu k systému** Grantys, bod 5.3. Bude-li vše v pořádku, připravíme smlouvu.

#### Nadace kontroluje aktuálnost předložených údajů, zda jsou v souladu s rejstříkem (justice, ares). Při zjištění neshody, nebude s příjemcem sepsána smlouv<mark>a</mark>.

Vyplněnou smlouvu, rozpočet a pokyny pro příjemce vám ke kontrole vložíme opět do systému Grantys. Zkontrolujte pečlivě veškeré údaje v nich obsažené. Poté smlouvu, rozpočet a pokyny pro příjemce dvakrát vytiskněte, vše pevně k sobě svažte (stačí sešívačkou) a úředně ověřte podpis statutárního zástupce vaší organizace.

Tato podepsaná a úředně ověřená vyhotovení nám zašlete poštou nebo přineste na adresu nadace. Poté, co bude smlouva podepsána pověřenou osobou Nadace OKD, vám smlouvu zašleme zpět na adresu organizace uvedenou ve smlouvě a bude vám zaslána první splátka dle podmínek smlouvy.

Na vyžádání vám podepsanou smlouvu zašleme do vaší datové schránky.

#### Podklady, které je nutno dodat ke smlouvě:

- Kopii dokladu registrace organizace (např. stanovy);
- Kopii dokladu ustavující statutárního zástupce organizace (např. plná moc, doklad <sup>u</sup> volbě nebo jmenování). aktuálně p1atný;
- $\bullet$ Kopií dokladu o vedení účtu organizace u bankovní instituce;

Tyto tři doklady vložte v systému Grantys pod Můj subjekt do záložky Soubory, naleznete je v levém menu. Vkládáte vše, pokud jste nový příjemce nebo jen v případě změny dokumentů <sup>U</sup> již podpořených organizaci <sup>Z</sup> minulých grantových ko1.

- Kopii potvrzení příslušného finančního úřadu o bezdlužnosti organizace (ne starší  $\bullet$ 3 měsíců ode dne schválení podpory projektu správní radou a prokazující neexistenci daňových nedoplatků), v opačném případě může nadace od rozhodnutí o poskytnutí nadačního příspěvku odstoupit;
- Upravený rozpočet projektu dle rozhodnutí správní rady, pokud byl příjemce k úpřavě vyzván.

Tyto další podklady vložte do systému Grantys k podpořenému Projektu do záložky Soubory, naleznete je v levém menu po rozkliknuti konkrétního projektu.

V případě výsadeb či stavebních úprav nebo instalaci zařízení na pozemku/objektu dokládáte také:

Kopii výpisu z katastru nemovitostí jako potvrzení o vlastnictví pozemku či objektu (ne starší 3 měsíců) a souhlas majitele pozemku/objektu s realizací projektu, anebo Závazek následné péče v případě výsadeb. Formulář souhlasu majitele a závazek náslcdne' péče je dostupný p0 přihlášení do systému Grantys <sup>u</sup> rozkliknutí příslušněho projektu v sekci "Ke stažení" (v horní modré liště). Soubory jsou řazeny podle grantovýeh výzev, prolo je potřeba sí dát pozor, abyste v nabídce vybra1i relevantni grantovou výzvu.

Přílohy vložte v co nejbližším možném termínu (výstižně pojmenovány), nejpozději však do 28. 4. 2023. V případě nedodržení tohoto termínu je Nadace OKD oprávněna od rozhodnutí o poskytnutí nadačního příspěvku odstoupit.

#### ZMĚNY V PROJEKTU

O všechny uvedené změny je nezbytné žádat dříve, než nastane datum ukončení realizace projektu dle smlouvy!

#### Změny uvnitř organizace

- A. Statutární změny o této změně je nezbytné informovat nadaci prostřednictvím elektronického formuláře "Žádost o změnu", který najdete v systému Grantys pod svým projektem. V levém menu klikněte na "Zprávy" a poté klikněte na tlačítko Vytvořit žádost o změnu projektu", potvrďte a vyplňte. Součástí žádosti je v případě změny statutárního zástupce kopie dokladu o jeho volbě.
- B. Změna sídla organizace o této změně je nezbytné informovat nadaci prostřednictvím elektronického formuláře "Žádost o změnu", který najdete v systému Grantys pod svým projektem. V levém menu klikněte na "Zprávy" a poté klikněte na tlačítko "Vytvořit žádost o změnu projektu", potvrďte a vyplňte.
- C. Změna čísla bankovního účtu o této změně je nezbytné informovat nadaci prostřednictvím elektronického formuláře "Žádost o změnu", který najdete v systému Grantys pod svým projektem. V levém menu klikněte na "Zprávy" a poté klikněte na tlačítko "Vytvořit žádost o změnu projektu", potvrďte a vyplňte. Součástí žádosti o změnu bankovního účtu je kopie dokladu o zřízení nového účtu.
- D. Změna osoby zodpovědné za realizaci projektu a jejích kontaktních údajů o této změně je nezbytné informovat nadaci prostřednictvím elektronického formuláře "Žádost o změnu", který najdete v systému Grantys pod svým projektem. V levém menu klikněte na "Zprávy" a poté klikněte na tlačitko " Vytvořit žádost o změnu projektu", potvrďte a vyplňte. Součástí žádosti je poskytnutí kontaktních údajů nové zodpovědné osoby.

#### Změny termínu realizace projektu

Pokud vznikne příjemci povinnost předkládat Průběžnou zprávu, je při jejím podání povinen prokázat čerpání minimálně 30 % z první poskytnuté splátky. V případě,

\

že okolnosti neumožní tuto výši prokázat, je povinen požádat o změnu termínu podání<br>Průběžné zprávy. Se změnou termínu se mění i termín vyplácené druhé splátky. Průběžné zprávy. Se změnou termínu se mění i termín vyplácené druhé splátky.

> V případě, že okolnosti neumožňují ukončit váš projekt v termínu stanoveném ve smlouvě, je možné zažádat o prodloužení realizace projektu. Maximální možná doba prodloužení realizace projektu činí 12 měsíců od data ukončení uvedeného ve Smlouvě o poskytnutí nadačního příspěvku. Zároveň musíte splnit podmínku, že svůj projekt ukončíte nejpozději do 30. 9. 2024.

> O uvedenou změnu je nezbytné žádat dříve, než nastane datum ukončení realizace projektu dle smlouvy. Se změnou termínu realizace projektu se automaticky posunuje i termín odevzdání Závěrečné zprávy, kterou je příjemce povinen odevzdat do 30 dní od ukončení realizace projektu. Žádosti o prodloužení termínu realizace projektu přijaté až po termínu ukončení realizace uvedeném ve Smlouvě o poskytnutí nadačního příspěvku nebudou akceptovány!

> Termín zahájení realizace projektu není možné změnit. Termín uvedený ve smlouvě o poskytnutí nadačního příspěvku je závazný a neměnný. Náklad vzniklý (dle DUZP) nebo hrazený v termínu před tímto datem nelze z prostředků grantu Nadace OKD uhradit.

> Žádost o změnu termínu realizace projektu proveďte prostřednictvím elektronického formuláře "Žádost o změnu", který naleznete po přihlášení do systému Grantys a rozkliknuti příslušného projektu. V levém menu klikněte na "Zprávy" a poté klikněte na tlačítko "Vytvořit žádost o změnu projektu", potvrďte a vyplňte.

#### Změny v rozpočtu projektu

Změny rozpočtu jsou možné ve třech případech.

1. Změny dn IS % (včetně) <sup>Z</sup> celkového příznaného nadačniho příspěvku. Tuto částku můžete rozdělit pouze do schválených položek. Příjemce je povinen o této změně neprodleně v okamžiku jejího zjištění informovat nadaci.

Zmčny rozpočtu do lS % je možné kumulovat. přičemž celková výše jcdnotlivých změn za celé období realizace projektu nesmí přesáhnout 15 % celkového přiznaného nadačniho přispěvku.

- 2. Změny nad <sup>15</sup> % celkoVého nadačuího příspěvku mezi schváIenými položkami nákladů dle smlouvy musí od souhlasit poskytovatel. Příjemce je povinen o tuto změnu požádat dříve, než k této změně dojde, a to s patřičným odůvodněním.
- 3. Žádost o změnu je také nutné podat v případě potřeby zařazení nově vzniklých položek nákladů do rozpočtu projektu, a to i v případě, že výše prostředků na tuto položku nedosahuje 15 % limitu. Tyto změny musí odsouhlasit poskytovatel.

Výpočet 15 % - jedná se o 15 % z poskytnutého finančního příspěvku Nadace OKD

Příklad: Příjemce získal od nadace příspěvek na projekt ve výši 100 000,- Kč. Dle pravidla si může přesunout mezi schválenými položkami částku maximálně 15 000,- Kč  $(100000 * 15 %)$ , a to v celkovém součtu změn.

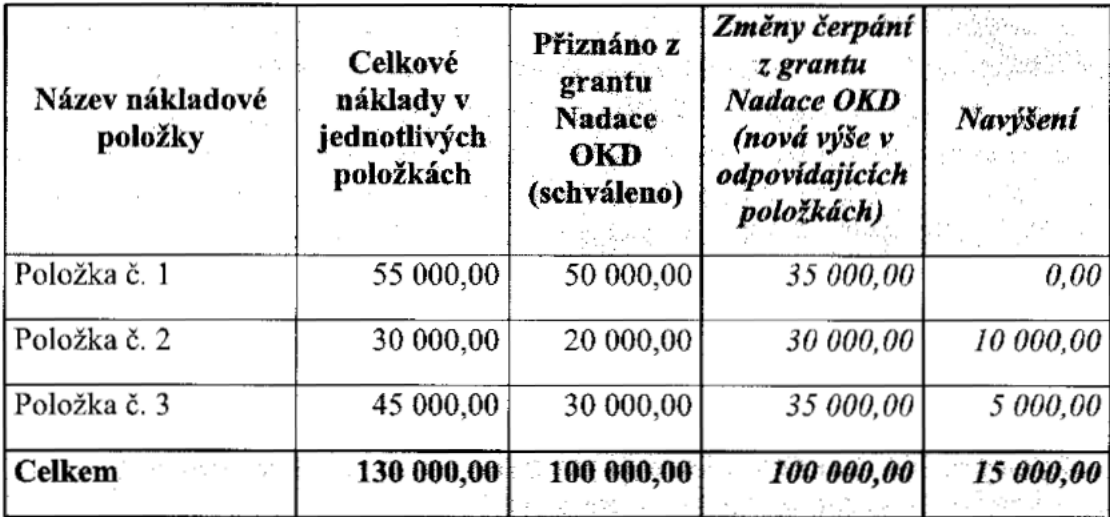

Takto zjistíte přesnou sumu přesunu, a zda je to nad, nebo pod 15 %.

Změnu rozpočtu proveďte prostřednictvím elektronického formuláře "Žádost o změnu". Součástí žádosti je tabulka "Příloha k žádosti o změnu rozpočtu", kterou naleznete v systému Grantys po přihlášení k příslušnému projektu v sekci "Ke stažení" (v horní modré liště). Změnu lze provést také přímo v systému Grantys u příslušného projektu v záložce "Žádost o změnu" rozpočtu. V horní části je uveden návod k úpravě či změně po1ožek.

#### Ostatní změny projektu

V případě, že při realizaci vašeho projektu dojde k jiné než výše uvedené změně. kontaktujte neprodleně Nadaci OKD.

Ve smyslu §559 zákona č.89/2012 Sb., občanského zákoníku je tato žádost o změnu a stanovisko k ní vystavené akceptováno jako forma dodatku ke smlouvě. Dle zákona č. 340/2015 Sb., o registru smluv, máte povinnost zveřejnit tento dodatek, respektive Žádost o změnu realizace projektu zákonem stanoveným způsobem a ve stanovené lhůtě do registru smluv.

#### DOLOŽENÍ REALIZACE PROJEKTU

Nadace OKD v souladu se svým statutem vyžaduje od příjemců nadačních příspěvků doložení nakládání s tímto příspěvkem.

Příjemce je povinen doložit Průběžnou a Závěrečnou zprávu (povinnost doložit jednu nebo dvě zprávy stanoví smlouva) včetně všech náležitostí. Zprávy musí být odeslány dle termínů uvedených ve Smlouvě o poskytnutí nadačního příspěvku.

Zpráva se odesílá v elektronické podobě prostřednictvím systému Grantys (www.nokd-granty.cz) a to včetně následujících příloh: tabulka průběžného/závěrečného vyúčtování (excel), doklady prokazující čerpání grantu, doklady o zaplacení, fotografie (min. 5 kusů) a propagace.

anda<br>India v prokazující čerpání grantu<br>Ielikož si Nadace OKD zakládá na Jelikož si Nadace OKD zakládá na transparentnosti, vyžaduje konkrétní typy dokladů, které přikládáte k vyúčtování. Pokud nedodáte správný typ dokladů, nebude vám položka uznána.

Prokázání každého nákladu musí obsahovat p<mark>odklad k platbě a doklad o zaplacení.</mark>

#### Podklad k platbě má pouze tyto podoby (dále jen doklad):

- Faktura
- Paragon (účtenka)
- SmIouva  $\bullet$
- Cestovní příkaz  $\bullet$
- Interní účetní doklad (výplatní lístek)

#### .<br>Doklad o zaplacení má tyto podoby:

- $\bullet$ Výpis z účtu organizace
- Výdajový pokladní doklad (vŽdy řádnč <sup>a</sup> komplctuč vyplněný)

#### POZOR: PŘÍJMOVÉ POKLADNÍ DOKLADY NELZNÁVÁME!

V případě, že se jedná o doklad k platbě nepřesahující 10 000 Kč, může podnikatel vystavit tzv. zjednodušený doklad (paragon daňový doklad). Pokud tuto částku přesáhne, vystavuje se běžný daňový doklad se všemi náležitostmi (faktura).

Podrobný popis, jak náklady prokazovat ve vyúčtování dle položek v rozpočtu, najdete v příloze č. 1 tohoto dokumentu.

V příloze č. 2 uvádíme také seznam neuznatelných nákladů projektu.

V případě, že jste prováděli platbu v cizí měně, je třeba přepočíst náklady na CZK, a to dle středního kurzu ČNB k datu provedení platby. Pokud jste prováděli platbu bezhotovostním převodem, použijte kurz uvedený v bankovním výpise.

#### Prokázání finanční spoluúčasti

Finanční spoluúčast ve výši minimálně  $20\%$  (viz smlouva Čl. IV odst. 8) z celkového poskytnutého nadačního příspěvku, prokazujete v Závěrečné zprávě (v tabulce excel).

Finanční spoluúčast prokazujete prostřednictvím "Formuláře finanční spoluúčast", kterou naleznete po přihlášení do systému Grantys a rozkliknuti příslušného projektu v sekci "Ke stažení" (v horní modré liště) a je součástí **formuláře Závěrečného** vyúčtování.

Dokládáte kopie dokladů prokazující povinnou finanční spoluúčast projektu prostřednictvím účetních dokladů a dokladů o platbě (výdajový pokladní doklad nebo výpis z účtu), které jste hradili z jiných finančních zdrojů než z příspěvků Nadace OKD.

Tyto kopie dokladů nemusí být označeny povinným popiskem dle smlouvy o poskytnutí nadačního příspěvku, Čl. IV, odst. 1b, ale doporučujeme označit např. slovem "ko financování" nebo je jinak odlišit. Ušetříte nám tak práci.

Náklady, které hodláte zahrnout do prokázání finanční spoluúčasti, musí být v souladu s nákladovými položkami uvedené ve smlouvě, náklady musí vzniknout a být uhrazeny v době realizace projektu a nesmí mít charakter neuznatelných nákladů projektu, viz příloha č. 2 Neuznatelné náklady.

Příklad: Výpočet finanční spoluúčasti

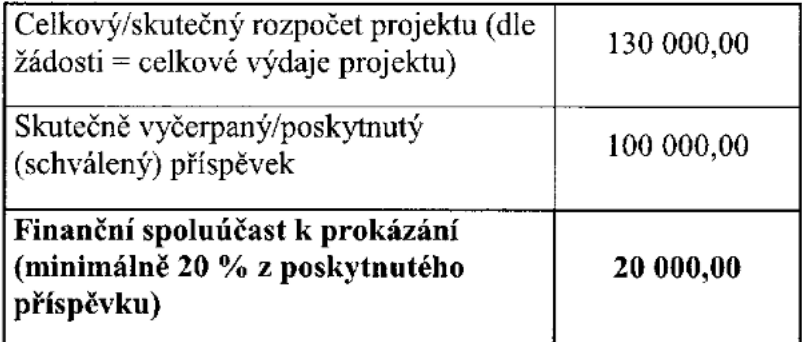

#### Minimálně musím prokázat 20 % z 100 000 = 100 000 \* 20/100 = 20 000,- Kč.

V závěrečném vyúčtování projektu musíte prokázat náklady ve výši příspěvku Nadace OKD tj. 100 000,- Kč + finanční spoluúčast projektu ve výši minimálně 20 % celkové částky tj. 20 000,- Kč. Tzn. že vaše skutečné celkové náklady na projekt musí být minimálně 120 000,- Kč.

#### Náležitosti Průběžné a Závěrečné zprávy

#### Průhčžná zpráva

- Text0vá zpráva
- Formulář Průběžné vyúčtování (excel tabulka)  $\bullet$ (musíte prokázat čerpání nákladů min. ve výši 30 % z první uhrazené splátky grantu]
- Kopie dokladů prokazující čerpání grantu
- Informační materiály (fotografie, ukázka článků, tiskových zpráv, letáků, plakátů)

#### Závěrečná zpráva

- Textová zpráva  $\bullet$
- Formulář Závěrečné vyúčtování (excel tabulka)
- Formulář Finanční spoluúčasti (je součástí excel tabulky Závěrečného vyúčtování)  $\bullet$
- Kopie dokladů prokazující čerpání grantu  $\bullet$
- lnformační materiály  $\bullet$ (fotografie, ukázka článků, tiskových zpráv, letáků, plakátů)

# <u>Jak postupovat krok za krokem při odevzdání zprávy</u>

1. Na www.nokd-granty.cz se přihlaste k vašemu uživatelskému účtu. Otevřete příslušný projekt.

V levém menu klikněte na Zprávy a zvolte příslušnou zprávu, kterou chcete odevzdat, a otevřete ji. Otevře se vám formulář zprávy, který vyplňujte stejným způsobem jako žádost, tj. klikněte do pole, které chcete vyplnit a pište. Zprávu můžete průběžně ukládat, když kliknete na pole "Uložit změny" v levém menu.

Neklikejte na "Odeslat", nebude moci už do zprávy přidávat jakékoliv soubory nebo textovou část upravovat!

- 2. Originály dokladů prokazující čerpání grantu si rozdělte na dvě části. První část se bude týkat dokladů, které prokazují čerpání nadačního příspěvku. Druhá část jsou doklady hrazené z jiných zdrojů **prokazující finanční spoluúčast**.
- 3. Pwní část si rozdělte do přís1ušných kapitol dle schváleného rozpočtu.

Tyto originály dokladů prokazující čerpání grantu opatřete povinným popiskem ručně nebo razítkem dle smlouvy o poskytnutí nadačního příspěvku, Čl. IV, odst. 1b větou: Z grantu č. (uveďte číslo projektu) Nadace OKD čerpáno (uveďte částku) Kč.

Označení, prosím, neuvádějte na výdajové pokladní doklady.

U mzdových nákladů uvádějte povinný popis na výplatní lístek zaměstnance, a pokud nemáte výplatní lístek, uvádějte popisek na smlouvu.

Iestli se Vám povinný popisek nevejde např. máte paragon/účtenka, uveďte aspoň čís1o projektu.

4 Jakmi1e budete mít doklady označené, můžete udě1at jejich kopie.

Dále na kopie dokladů uveďte (do horní části) pořadové číslo dokladů.

Tato čísla budou vzestupná (1,2,3,4 ....), tak jak budete postupně zapisovat do tabulky (nečísluite každou kapitolu rozpočtu zvlášť) a jsou jen pro orientaci! Nejsou to vaše čísla účetních dokladů.

K těmto kopiím dokladů přiřaďte rovnou kopie výdajového pokladního dokladu nebo výpisu z bankovního účtu prokazující úhradu nákladů, na který napište stejné pořadové číslo, které máte na dokladu (faktuře).

5. Doklady hrazené z jiných zdrojů použijete k prokázání finanční spoluúčasti (podrobný popis najdete v kapitole s názvem Prokázání finanční spoluúčasti).

Stáhněte si tabulku Průběžného/Závěrečného vyúčtování dostupnou po přihlášení do systému Grantys a rozkliknuti příslušného projektu v sekci "Ke stažení" (v horní modré liště).

#### 6. Vyplňte tabulku Průběžného/Závěrečného vyúčtování takto:

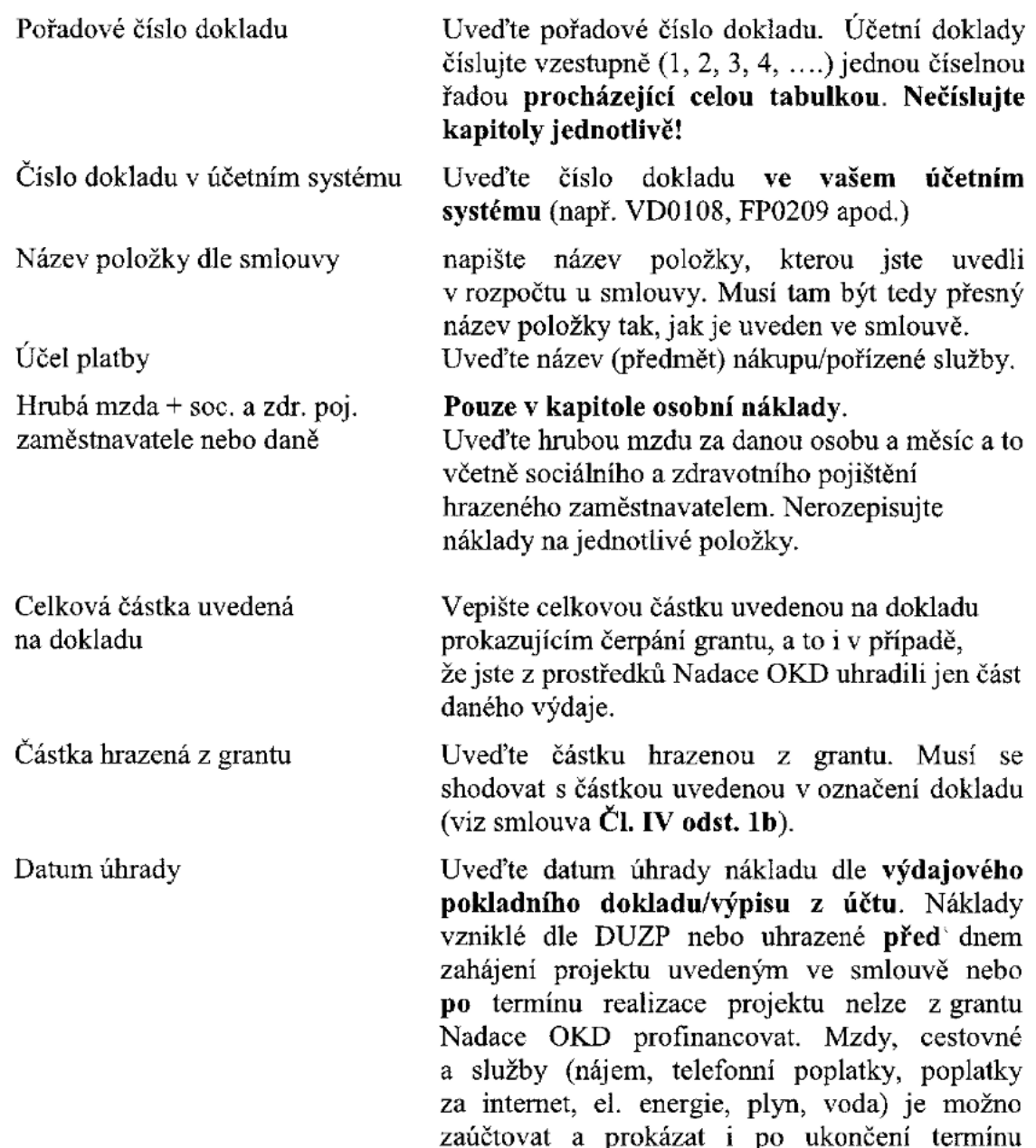

realizace projektu, a to nejpozději do 20. dne<br>
(včetně) následujícího měsíce. (včetně) následujícího měsíce.

> Jednotlivé platby týkající se grantu na bankovních výpisech prosím důsledně zvýrazněte a popište, o co jde, případně uveďte číslo položky z tabulky vyúčtování, ke které se vztahuje.

- 7. V Průběžném vyúčtování jste povinni doložit všechny dosud hrazené náklady od začátku realizace projektu a prokázat čerpání nákladů min. ve výši 30 % z první uhrazené splátky grantu. V opačném případě vám nemůžeme vyplatit další splátku grantu.
- 8. V případě, že jste podávali Průběžné vyúčtování, obsahuje tabulka Závěrečného vyúčtování pouze doklady k nákladům, které byly v rámci projektu uhrazeny po datu odevzdání Průběžné zprávy. Pokud se objeví v závěrečném vyúčtování náklad, který datem spadá do průběžné zprávy, jedná se o neuznatelný náklad a částka podpory bude snížena
- 9. Vyplněnou vyúčtovací tabulku na předepsaném formuláři uložte do systému Grantys ve formátu xls (není třeba podepisovat a skenovat!) do sekce Zprávy a zde pod odkaz Soubory (opět v levém menu) a řádně a výstižně pojmenujte ("Závěrečné vyúčtování projektu 231110...).
- 10. Nahrajte informační materiály (plakát, leták, pozvánku, tiskové zprávy, články v novinách, na internetu apod.) iako souhor k elektronické verzi Průběžné/Závěrečné zprávy na www.nokd-granty.cz. Přílohu řádně a výstižně pojmenujte. Nevkládejte prosím celé výtisky periodik a obecních zpravodajů.
- 11. Vložte minimálně 5 (max.7) digitálních fotografií ve formátu jpg, jpeg, png jako soubor k elektronické verzí Průběžné/Závěrečné zprávy na www.nokd-granty.cz. Fotografie řádně a výstižně pojmenujte. Nenahrávejte a neposílejte fotografie tištěné a ani v souborech .doc a .pdf – fotografie musí být použitelné pro další zpracování. Pokud máte a chcete nám zaslat větší počet fotografií, vložte je na CD a zašlete na adresu nadace nebo nám je zašlete emailem
- l 2. Vyplněnou zprávu se všemi přílohami v předepsaném formátu odešlete zeleným tlačítkem Odeslat. Po odeslání již zprávu nemůžete měnit.

Podrobný postup vkládání Průběžné/Závěrečné zprávy včetně všech příloh naleznete v dokumentu "Manuál pro práci s Grantys", dostupný po přihlášení do systému Grantys a rozkliknutí příslušného projektu v sekci "Ke stažení" (v horní modré liště).

V případě, že zpráva nebude obsahovat všechny náležitosti, vyzve nadace příjemce k doplnění prostřednictvím Grantysu. Příjemce je povinen zprávu doplnit do 15 kalendářních dnů ode dne doručení této výzvy k doplnění. V případě nedodržení lhůty se na příjemce vztahují sankce uvedené ve smlouvě.

Průběžné a Závěrečné zprávy se považují za schválené až po odsouhlasení pověřenou osobou Nadace OKD. Stanovisko o schválení zprávy bude vloženo do "Událostí" v systému Grantys. Do 45 dní od schválení Průběžné zprávy vám bude vyplacena 2. splátka nadačního příspěvku, do 45 dní od schválení Závěrečné zprávy, ne však dříve než ke dni ukončení Projektu, vám bude vyplacena poslední splátka příspěvku.

#### **KONTAKTY**

Nadace OKD Monika Němcová Karola ŠIiwky l49/l7 733 01 Karviná - Fryštát

#### PŘÍLOHY

Příloha č. 1 Způsob prokázání nákladů včetně úhrad nákladů ve vyúčtování projektů

Příloha č. 2 Neuznatelné náklady projektu v jednotlivých programech

#### Příloha č.

#### Způsob prokázání nákladů včetně úhrad nákladů ve vyúčtování projektů

#### 1. Osobní náklady

V této nákladové položce se prokazuje pouze vztah mezi zaměstnancem a zaměstnavatelem prostřednictvím pracovní smlouvy, dohody o provedení práce, dohody o pracovní činnosti a honorářů (do 10 000 Kč u osob  $OSV\check{C}$ ). Jiné náklady zde nepatří. Údaje pokládáme za důvěrné a nadace je dále nerozšiřuje.

#### Možné podoby dokladů

- Pracovní smlouva
- Dohoda o provedení práce (DPP)  $\bullet$
- Dolioda <sup>O</sup> pracovní činnosti (DPČ)  $\bullet$
- Smlouva o honoráři  $\bullet$
- Platový výměr, popř. jiné doložení výše mzdy/platu (pokud není uvedeno  $\bullet$ ve smlouvě)
- v Pracovní náplň (pokud není uvedeno ve smlouvě)<br>
Pracovní náplň (pokud není uvedeno ve smlouvě)<br>
Pracovní nebody na sociální a zdravetní pojiš
	- Zákonné odvody na sociální a zdravotní pojištění hrazené zaměstnavatelem prokazujete výplatním lístkem nebo interním dokladem
	- Zákonné úrazové pojištění doložení sazby a výpočtu ze způsobilých mezd a vypočtené částky
	- Výplatní listek (nezapomeňte na povinné označení viz Smlouva Čl. IV, odst. 1b)

Pozor: Menší organizace u DPP nevystavují výplatní lístek, povinné označení umislčtc přimo na smlouvu.

Doklad prokazující úhradu:

- Výdajový pokladní doklad (vždy řádně a kompletně vyplněný)
- Bankovní výpis důsledně zvýrazněte a popište položky, které se vztahují k danému nákladu (čistá mzda, sociální, zdravotní a úrazové pojištění, daň). Posílejte bankovní výpis (nebo výdajový doklad), kterým mzdu odesíláte, ale i výpis prokazující zaplacení soc. či zdrav. pojištění nebo daně a to pokud ji uvádíte v položcc hrazené <sup>Z</sup> grantu,

#### 2. Investice

Do této nákladové položky řadíme pouze dlouhodobý hmotný majetek s pořizovací ccnou nad SO 000 Kč za l kus.

Možne podoby dokladů:

- Faktura se zřejmou identifikací předmětu plnění
- Smlouva

Doklad prokazujíci úhradu:

- Výdajový pokladní doklad (vždy řádně a kompletně vyplněný)
- · Bankovní výpis důsledně zvýrazněte a popište položky, které se vztahují k danému nákladu

#### 3. MateriáIové náklady

Jedná se o předměty hmotného charakteru, které dál využíváte nebo zpracováváte. Mezi tyto náklady může patřit kancelářský materiál (papíry, tonery), ceny pro vítěze, potraviny, které dále zpracováváte. PHM (pouze do služebních vozů a strojů v majetku organizace), drobný majetek apod.

#### Možné podobv dok1adů

Faktura

/ý

- Paragon
- Příslušná smlouva <sup>a</sup> objednávka
- U PHM navíc:
	- Kníha iízd
	- Karta majetku
- Předávací protoko1 (u odměn pro účastníky s jednotkovou hodnotou vyšší než 500 Kč a to včetně) – formulář naleznete ke stažení na stránkách Nadace OKD, s podpisy příjemců.

#### Doklad prokazující úhradu:

- Výdajový pokladní doklad (vždy řádně a kompletně vyplněný)
- Bankovní výpis důsledně zvýrazněte a popište položky, které se vztahují k danému nákIadu

#### 4. Cestovné

Jedná se o cestovní náhrady využitím dopravních prostředků a soukromého vozidla pro účely projektu dle zákoníku práce. Nejedná se o zajištění dopravy soukromým dopravcem, nebo jízdenek za klienty – to spadá do služeb.

Stravné je uznatelným nákladem pouze při prokázání také cestovních náhrad.

#### a) Cestovné využitím dopravních prostředků

Dokládáte:

- Cestovní příkaz
- $\bullet$  Jízdní doklady MHD, vlak...

#### Doklad prokazující úhradu:

- Výdajový pokladní doklad (vždy řádně a kompletně vyplněný)
- Bankovní výpis důsledně zvýrazněte a popište položky, které se vztahují k danému nákladu

#### b) Cestovné využitím soukromého vozidla pro účely projektu

Vzoreček pro výpočet cestovní náhrady na 1 km:<br>Průměrná spotřeba vozidla = (spotřeba ve měs Prů<mark>měrná spotřeba vozidla</mark> = (spotřeba ve městě + mimo město + kombinovaná) / 3 = **}}** 

Jednotlivé spotřeby naleznete ve velkém technickém průkazu

Sazba na 1 Km =  $(\frac{2}{3})$  / 100) x průměrná cena pohonných hmot pro daný rok + amortizace

Takto vypočtená sazba dle zákoníku práce je maximální uznatelná částka na 1 km cesty. Vaše směrnice v organizaci můžc stanovit jinou výši, ale nikdy nesmí přesáhnout zákonné maximum.

#### Dokládátc:

- Cestovní příkaz
- Velký technický průkaz vozidla
- Vnitřní předpis zaměstnavatele o pracovních cestách (směrnice)

#### Doklad prokazující úhradu:

- Výdajový pokladní doklad (vždy řádně a kompletně vyplněný)
- Bankovní výpis důsledně zvýrazněte a popište položky, které se vztahují k danému nákladn

#### 5. Služby

Jedná se o služby zprostředkované dodavatelem např. tisk propagačních materiálů, smlouva o dílo, honoráře (nad 10 000 Kč). Do této položky rovněž řadíme provozní náklady jako je nájem, energie, telefonní poplatky apod.

Této kapitoly nákladů se týká výjimka, kdy služby související s provozem jsou uznatelným nákladem i při úhradě do 20. dne následujícího měsíce po ukončení projektu.

#### Možné podobv dokladů:

- Faktura
- Smlouva o dílo (nezapomeňte na povinné označení viz Smlouva Čl. IV, odst. 1b)
- $\bullet$  Smlouva o honoráři
- Smlouva
- Popř. doklad k zadávacímu řízení, pokud bylo realizováno

#### Doklad prokazující úhradu:

• Výdajový pokladní doklad (vždy řádně a kompletně vyplněný)

• Bankovní výpis – důsledně zvýrazněte a popište položky, které se vztahují k danému nákladu

#### Příloha č. <sup>Z</sup>

#### Neuznatelné náklady projektu

- Náklady prokázány pouze příjmovým pokladním dokladem;
- DPH v případě, že je příjemcem příspěvku žadatel, který je plátcem DPH a není osvobozen;
- Pohonné hmoty (PHM) mimo PHM do služebních vozidel, strojů a zařízení v návaznosti na aktivity projektu;
- Stravné bez prokazatelného cestovního příkazu;  $\bullet$
- Cestovní náhrady spojené s realizací zahraniční pracovní cesty;
- Odpisy dlouhodobého nehmotného a hmotného majetku;
- Nákup výpočetní techníky <sup>a</sup> dalšího vybavení, pokud není jasnč prokázána přímá vazba na projekt;
- Střelné zbraně a jejich příslušenství, včetně střeliva
- · Výdaje na pořízení pozemků, staveb včetně budov, bytů a nebytových prostor, uměleckých děl <sup>a</sup> sbírek;
- · Náklady na rekonstrukci a zařízení budov/prostor, pokud není jasně prokázána přímá vazba na projekt a vztah k poskytování služeb klientům či pacientům v dlouhodobčm horizontu:
- Rekonstrukce budov/prostor je možná pouze u vlastních budov/prostor nebo s písemným souhlasem majitele, který má právní formu jako oprávnění žadatele;
- · Poskytování záloh, jejichž termín zúčtování přesáhne termín realizace projektu;
- Vznik a platba záloh před termínem zahájení projektu;
- Náklady vzniklé a uhrazené před zahájením nebo po ukončení projektu;  $\bullet$
- Auditorské služby;
- Právní služby;
- Supervize;
- Celní, správní a soudní poplatky;
- Ceniny (poštovní, dálniční známky, kolky, stravenky, telefonní a PHM karty);
- Kredit do mobilních telefonů;
- Akontace leasingu, leasingové splátky a nájem věcí s následným odkupem, splácení bankovních úvěrů, bankovních poplatků, úroků z bankovního úvěru a ostatních přijatých výpomocí;
- Občerstvení realizačního týmu a účastníků, pokud nemá jasnou vazbu na projekt (např. občerstvení v restauraci);
- Alkoholické nápoje;
- Poskytování finančních i nefinančních darů (darovací smlouva);
- <sup>n</sup> V případě ucfmančních odměn nad 500,- Kč (např. učastnící soulěŽí) se může o uznatelný náklad jednat pouze v případě, že součástí závěrečného vyúčtovaní budou předávací protokoly <sup>o</sup> předání odměny vílězi (vzor předávacího protokolu je k dispozici na webu Nadace OKD);
- Výdaje na pořízení dlouhodobého a krátkodobého finančního majetku.
- Náklady, které dle data úhrady spadají časově do Průběžného vyúčtování a objevily se v Závěrečném vyúčtování;
- Tvorba strategického, marketingového a dalších plánu, případně územního plánu.